# Package 'neural'

February 20, 2015

<span id="page-0-0"></span>Version 1.4.2.2 Title Neural Networks Author Adam Nagy Maintainer Billy Aung Myint <r@use-r.com> Description RBF and MLP neural networks with graphical user interface License GPL  $(>= 2)$ Repository CRAN NeedsCompilation no Date/Publication 2014-09-28 18:26:46

# R topics documented:

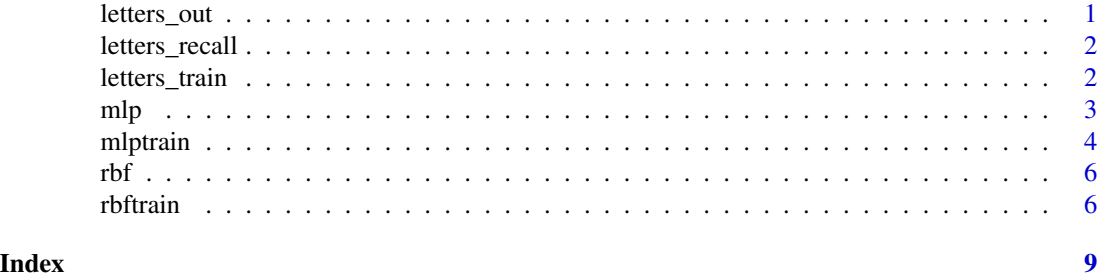

letters\_out *Letters training sample- output*

# Description

This data set gives the expected response for the letters\_train dataset. Each letter has more than one representation.

#### Usage

```
data(letters_out)
```
#### <span id="page-1-0"></span>Format

A matrix containing 40 response. Each row represents one expected response.

#### Source

Collecting from about 10 person and from some frequently used font type

letters\_recall *Letters recall sample- input*

### Description

This data set gives the 8x8 bitmatrix representation of alphabetic letters from A to E. Each letter has more than one representation. Can be useful as a recalling set for mlp network.

#### Usage

data(letters\_recall)

#### Format

A matrix containing 50 representation of letters. Each row represents one letter.

#### Source

Collecting from about 10 person and from some frequently used font type

letters\_train *Letters training sample- input*

## Description

This data set gives the 8x8 bitmatrix representation of alphabetic letters from A to E. Each letter has more than one representation. Can be useful as an input training set for mlp network.

#### Usage

```
data(letters_train)
```
#### Format

A matrix containing 40 representation of letters. Each row represents one letter.

#### Source

Collecting from about 10 person and from some frequently used font type

<span id="page-2-0"></span>

# Description

The recalling method of the MLP network which was trained by the mlptrain function.

# Usage

```
mlp(inp,weight,dist,neurons,actfns=c(),layer=NaN, ...)
```
# Arguments

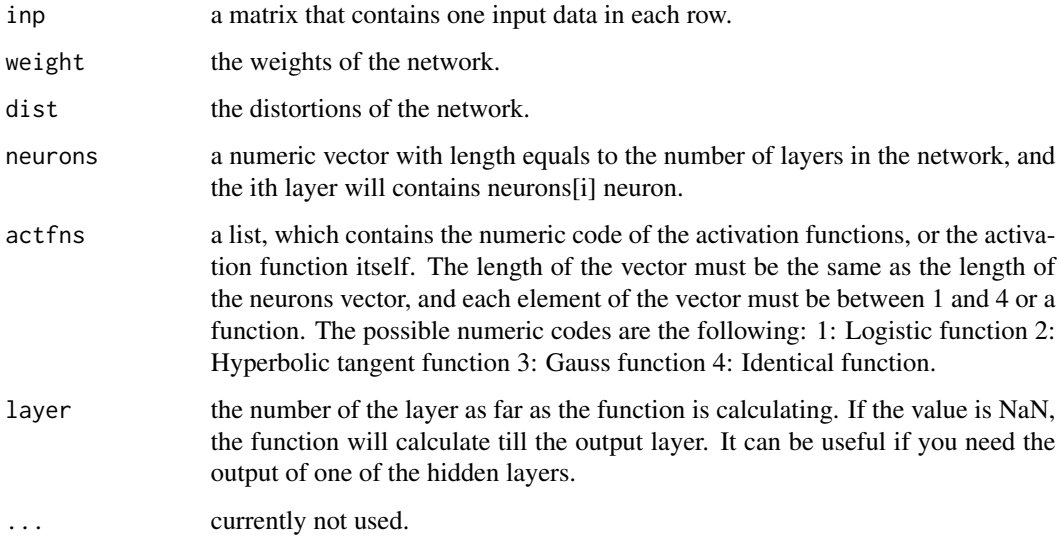

# Details

the "weight, dist, neurons, actfns" arguments can be determined by the mlptrain algorithm.

# Value

a matrix that contains the response data of the network, each row contains one response.

# See Also

'mlptrain' for training an MLP network, 'rbf' and 'rbftrain' for approximation.

<span id="page-3-0"></span>

# Description

A simple MLP neural network that is suitable for classification tasks.

# Usage

```
mlptrain(inp,neurons,out,weight=c(),dist=c(),alfa=0.2,it=200,online=TRUE,
permute=TRUE,thresh=0,dthresh=0.1,actfns=c(),diffact=c(),visual=TRUE, ...)
```
# Arguments

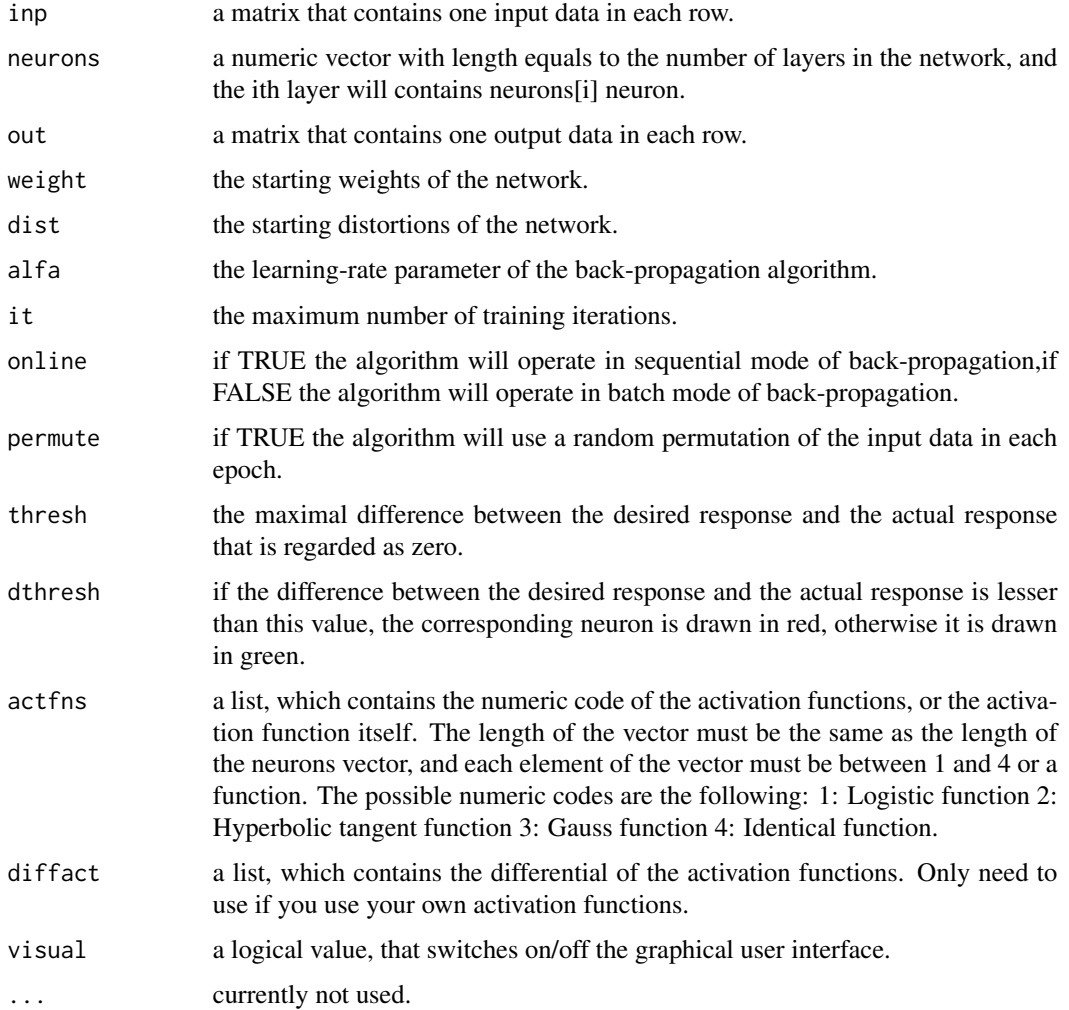

#### mlptrain 5

### Details

The function creates an MLP neural network on the basis of the function parameters. After the creation of the network it is trained with the back-propagation algorithm using the inp and out parameters. The inp and out parameters has to be the same number of rows, otherwise the function will stop with an error message.

If you use the weight or dist argument, than that variables won't be determined by random. This could be useful if you want to retrain your network. In that case use both of this two arguments.

From this vesion of the package there is the chance to use your own activation functions, by using the actfns argument. If you do this, don't forget to set the differential of the activation functions in the diffact argument at the same order and the same position where you are using the new activation function. (No need of using the diffact argument if you're using the preset activation functions.)

The function has a graphical user interface that can be switched on and off using the visual argument. If the graphical interface is on, the activation functions can be set in manually. If the activation functions are not set then each of them will be automatically the logistic function. The result of the function are the parameters of the trained MLP neural network. Use the mlp function for information recall.

# Value

a list with 5 arguments:

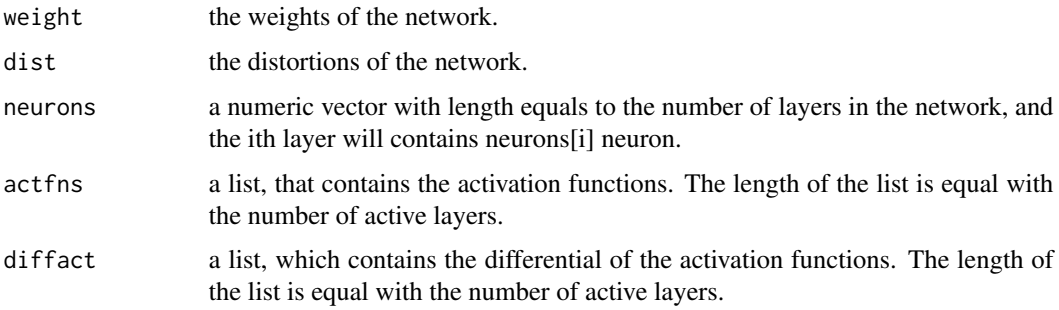

# See Also

'mlp' for recall; 'rbftrain' and 'rbf' for training an RBF network.

# **Examples**

```
x<-matrix(c(1,1,0,0,1,0,1,0),4,2)
y<-matrix(c(0,1,1,0),4,1)
neurons<-4
## Not run:
data<-mlptrain(x,neurons,y,it=4000);
mlp(x,data$weight,data$dist,data$neurons,data$actfns)
```
## End(Not run)

# <span id="page-5-0"></span>Description

The recalling method of the RBF network which was trained by the rbftrain function.

#### Usage

```
rbf(inp,weight,dist,neurons,sigma, ...)
```
# Arguments

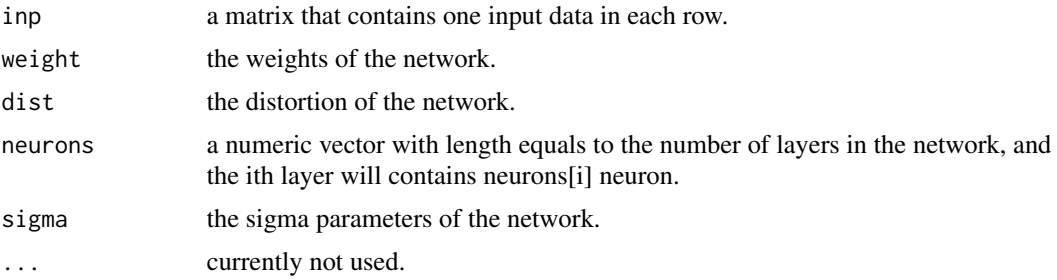

### Details

the last four argument can be produce by the rbftrain algorithm.

#### Value

a matrix that contains the response data of the network in each row.

## See Also

'rbftrain' for training an RBF network, 'mlp' and 'mlptrain' for classification.

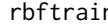

rbftrain *RBF neural network*

# Description

A simple RBF neural network which suitable for approximation.

# Usage

```
rbftrain(inp,neurons,out,weight=c(),dist=c(),alfa=0.2,it=40,err=0,
        sigma=NaN,online=TRUE,permute=TRUE,visual=TRUE, ...)
```
#### rbftrain 7

#### Arguments

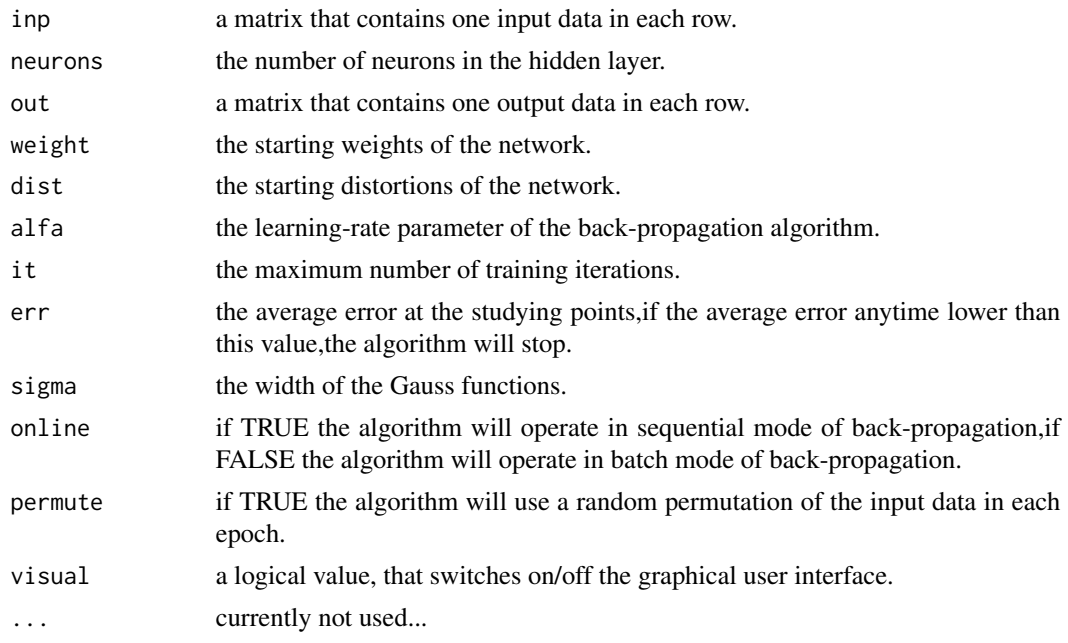

#### Details

The function creates an RBF neural network on the basis of the function parameters. After the creation of the network the function trains it using the back-propagation algorithm using the inp and out parameter. This two parameters row number must be the same, else the function will stop with an error message.

If you use the weight or dist argument, than that variables won't be determined by random. This could be useful if you want to retrain your network. In that case use both of this two arguments in the same time.

The function works with normalized Gauss-functions, which width parameter will be the sigma argument. If you want to give the values, this argument should be a matrix, with rows equal the number of neurons in the first layer, and columns equal the number of neurons in the second layer. If the sigma argument is NaN, then the width of each Gauss function will be the half of the distance between the two nearest training samples times 1,1. If the sigma argument is exactly one number, then all sigma value will be that exact number.

The function has a graphical user interface that can be switched on and off, with the visual argument. If the graphical user interface is on, then the function could show the result of the approximation in a co-ordinate system, if it's a function with one parameter.

The result of the function is the parameters of the trained RBF neural network. Use the rbf function for information recall.

#### Value

list with 4 argument

weight the weights of the network.

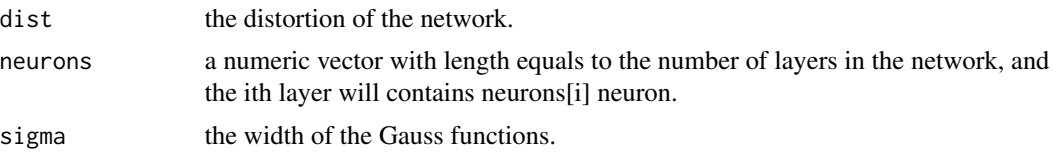

# See Also

'rbf' for recalling; 'mlp' and 'mlptrain' for classification.

# Examples

```
x<-t(matrix(-5:10*24,1,16));
y<-t(matrix(sin(pi/180*(-5:10*24)),1,16));
neurons<-8;
## Not run:
data<-rbftrain(x,neurons,y,sigma=NaN)
rbf(x,data$weight,data$dist,data$neurons,data$sigma)
```
## End(Not run)

# <span id="page-8-0"></span>Index

∗Topic datasets letters\_out, [1](#page-0-0) letters\_recall, [2](#page-1-0) letters\_train, [2](#page-1-0) ∗Topic neural mlp, [3](#page-2-0) mlptrain, [4](#page-3-0)  $rbf, 6$  $rbf, 6$ rbftrain, [6](#page-5-0) letters\_out, [1](#page-0-0) letters\_recall, [2](#page-1-0) letters\_train, [2](#page-1-0) mlp, [3](#page-2-0) mlptrain, [4](#page-3-0) rbf, [6](#page-5-0) rbftrain, [6](#page-5-0)